## **Photoshop 2021 (Version 22.0.1) Crack {{ upDated }} 2022**

Installing Adobe Photoshop is relatively easy and can be done in a few simple steps. First, go to Adobe's website and select the version of Photoshop that you want to install. Once you have the download, open the file and follow the on-screen instructions. Once the installation is complete, you need to crack Adobe Photoshop. To do this, you need to download a crack for the version of Photoshop you want to use. Once you have the crack, open the file and follow the instructions to apply the crack. After the crack is applied, you can start using Adobe Photoshop. Be sure to back up your files since cracking software can be risky. With these simple steps, you can install and crack Adobe Photoshop.

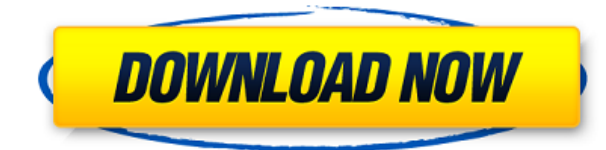

Also, you'll find a thorough feature breakdown at a glance. As with all new, contemporary programs, this one is written with the novice in mind and may surprise such users with its broader arsenal of features. But I've tested it with several pros and want you to benefit from the wealth of knowledge they've shared with us during our preliminary research. This reliable, user-friendly program excels at what it does well—adding filters, blending, toning and special effects. Users can combine Photoshop Elements with other Adobe products for photo and video capture and still and motion post-processing. The program offers several learning modes, allowing users to choose which ones they want to learn first, including a step-by-step guide through the most basic features. The methodical approach is very beneficial for new users. With its ease of use and powerful selection tools, Photoshop Elements is useful for students wishing to build their digital photography skills, although its appeal is much broader. Plus, though this review is focused on elements of the program, it's worth knowing that the program also includes full versions of Photoshop. SUMMARY: Printer is well-reviewed and installs successfully on Windows XP, 10 and Windows 7 without an unacceptable amount of registry editing and other maintenance. It offers different printing methods and Creator Cloud services. Add the powerful pen and stylus to Photoshop on an iPad, and you are truly speaking a new language with which Photoshop can interact. The iPad Pro makes it easy to use the tablet as a monitor to see. See, in Photoshop you can directly work with your image on the screen and in Photoshop file documents, and it's as easy to export the results.

## **Photoshop 2021 (Version 22.0.1) Download free Keygen Full Version With Full Keygen 64 Bits 2023**

The Hues are a tool that allow you to add a variety of colors to your image including colors, luminosity, and grayscale. In addition, the Hue and Saturation tabs make it easy to create exciting and compelling art. Colors can also be combined manually by layer, using solid shapes, or masking. The Layers tab is the main location to create highly customizable images. With it, you can use layers to combine objects in interesting ways, add multiple behaviors, adjust the filters applied, and even add text. Windows users can download the Photoshop CC 2015 or above (not including the mobile versions) by creativecloud.com/adobe and Mac users can download Photoshop CC 2015 or above (not including the mobile versions) by creativecloud.com/adobe On a Mac, you might have to enable the Adobe CC for non-subscribers in the Appearance package of macOS. **Windows Users:** Download the world's most popular digital imaging and layout software, Photoshop CC 2015 or above (not including mobile versions). For a limited time save 30% on a new PS subscription when you purchase through the link below: https://www.adobe.com/creativecloud/ Adobe Photoshop has a lot of great features, and while we encourage you to learn the software's deep, we're here to save you from frustration. In this article, we offer you a basic run-down of what you need to know to get started right away. In our article, "Photoshop For Beginners," you'll find a great introduction to the most frequently used tools and how to use them. e3d0a04c9c

## **Photoshop 2021 (Version 22.0.1)Registration Code For Windows 2022**

This list shows only a few of the tools that are there in Adobe Photoshop. If you are a professional designer or an enthusiast, you will be able to use all these tools to create appealing graphics that have an extra value. Photoshop sometimes gets criticized by its users for being too hard to use, and that it doesn't integrate enough well with other Adobe applications. We think that's a mistake. It's Adobe's flagship product, it's winning the consumer graphics game, and users should expect the company to keep winning. Photoshop remains the most robust graphics package on the market and the one you need if you want to ensure that your creativity translates to the screen in all the ways professional designers need them to. The Adobe software suite has its pros and cons, but its software is designed to be used and professional designers use it to work on hundreds of images in a lifetime. In the past, the software tech became such a sore point with some that it turned the industry away from the professional software it needed. The earlier menu structure was too complex and too easy to miss, making it time-consuming to navigate. The new contextualized menu is easier to use and more closely resembles the contextual menu in the Apple UI and Android platforms. Adobe Photoshop *Update*, with major feature changes, has been out for some time, starting with version 9 in 2012, but it won't be until the *Elements 2023* release that we see the full benefits of that update. Until then, we will continue to use and recommend Photoshop 2020 .

adobe photoshop lightroom free download for pc photoshop download latest version for pc photoshop download for pc windows 7 photoshop download for pc free photoshop download for pc free windows 10 photoshop download for pc old version photoshop software free download for windows 8 adobe photoshop cs6 extended free download for windows 7 how to download photoshop to my mac why won't photoshop download on my mac

Adobe user can use Photoshop for free, if they are in the preview license. The preview version is similar to other commercial versions, but the users can access the features for a certain time period. The features that they can access, include image editing in general, saved document in the library, social media image sharing, and some other features. For the image editing feature, they can access it for 17 hours in a day and there are no limits on the edited files. They can also perform rotate and deselect operations, resize their images, crop their images, and make some other minute edits. If the users want to use editing features for extended times, the user can buy a trial, and it will last for 365 days, and will give them access to all features. The price for the trial version will be same as the monthly subscription, and it will be counted from the day of the purchase. After the trial time period expires, they will have to order the subscription online with some other features they want. If the users want to use the Photoshop for the extended times, they will have to buy a subscription. Every feature has a different cost, and the cost will be charged automatically to their account. The monthly cost will be similar to the trial version and it is also paid from the day of the purchase. To cancel the subscription in any of the options, the users will have to pay some extra amount. The improvements and additions in the software are changeless. As a designer or photographer, you can expect the status quo. However, Photoshop extensions , are a thing every business and individual needs, especially in the competitive world we live in. If there is a way to add functions to your Photoshop tool kit, then you would do it, wouldn't you?

Based on the idea of printing a film that could potentially be used in daily life, Photomerge was developed by Adobe in 1997. Described as a lane-blurring process, the technology selected best face. To do this, the application finds the best face in a photo for that in a nonlinear fashion. Geometric smoothing is then used to blend the splits into a cohesive whole. The software was created by the late Thomas Knoll and John Knoll is the main person behind its quick development. It used to employ a lot of its users, but now it's in his hands again. Photoshop is the most popular program for photo editing and it has been paid for by many photographers all over the world. Now, with Adobe Photoshop CC, you will be able to submit your photos and share them with the world in just a matter of seconds. With a lot of advanced tools and cutting-edge features, Creative Cloud allows you to offer a more personal, consistent, and professional level of editing services. If you've heard about Sony's Smile-gate, this software always has a lot of new features. Keep reading and find out more about the Adobe Photoshop CC updates. Adobe Photoshop is the perfect product to use if you want to enhance your photos with popular high-quality filters and powerful editing capabilities. Photoshop lets you resize, convert, and warp images, and it supports a lot of different media types such as JPEG, GIF, RAW, TIFF, PSD, BMP, PNG, HPL, or EPS. As one of the most well known photo editing software, Adobe Photoshop stands at the top. The software is perfect for photo editing and it has many tools that help in that endeavor. Photoshop's essentials are used for photo editing, quick edits, and printing.

<https://zeno.fm/radio/myheritage-family-tree-builder-cracked> <https://zeno.fm/radio/left-4-dead-2-globe-converter-exe-download> <https://zeno.fm/radio/download-gratis-autodata-3-40-em-portugues> <https://zeno.fm/radio/the-wire-season-1-download-kickass> <https://zeno.fm/radio/full-crack-ecm-titanium> <https://zeno.fm/radio/honestech-tvr-2-5-serial-number> <https://zeno.fm/radio/download-aplikasi-wzcook-untuk-windows-7> <https://zeno.fm/radio/command-and-conquer-4-tiberian-twilightreloaded-crack-only> <https://zeno.fm/radio/download-plant-vs-zombie-3-pc-full-version> <https://zeno.fm/radio/dragon-ball-z-raging-blast-2-psp-iso-download-41-118> <https://zeno.fm/radio/omnisphere-2-keygen-r2r-108l> <https://zeno.fm/radio/lkg-nursery-rhymes-video-free-torrent-29> <https://zeno.fm/radio/zombie-island-hack-tool-v4-0-78>

This book is a comprehensive online resource that is designed and written to help you lean and master the skills of photomanipulation, including Photoshop's strong features, such as the ability to use Photoshop's powerful selection tools to easily create and edit selections, crop images, simplify graphics, add virtual objects, and create professional-looking titles and awesome special effects, and the ability to transform web-based content into images using Smart Objects and unlock creative possibilities. This book will teach you what you need to know to learn and master Photoshop. Adobe Photoshop lets you take any page you've seen in any magazine or book and bring it to life. You'll start by creating a web page and a Photoshop CS6 document to test your Photoshop knowledge. You'll then explore Photoshop's basics, including steps to create a neutral-black-and-white image, mask layers, blend and duplicate images, use the Quick Selection tool, transform objects, and more. You'll then learn how to work with layers to create a layered image, resize and optimize an image, and drag and drop content into a new image. The book continues by providing sample files that demonstrate the steps for performing several photo editing tasks in Photoshop. It then starts a small tutorial about preparing images for publication in the darkroom, with a live example of a photo shot with a Nikon D800 and an techniques for black-and-white digital prints. Adobe Photoshop Feature's

the Complete Course and Compendium of Features- includes more than 44,000 words, 50-plus exercises, a website-based learning environment, and access to thousands of adobe Photoshop Tutorials on the web, providing support for anyone who wants to improve their skills in photomanipulation. Inside you will spend more than 56 hours of learning the skills you need to become a master in Photoshop, including the most popular task of the last five years: retouching a photo. The other Photoshop areas are covered, including basic image editing, image enhancement, composite editing, feature selection, non-traditional image editing, mask-based editing, gallery creation, and so on.

The Adobe Photoshop is built around a number of powerful features. If you need to make a change in a picture, you can easily do it using its editing features. You can change color composition, resize images, crops, add text pages, manipulate borders and much more. Once you apply an effect, it will reflect on all the exported files at once, and this includes the layers. One of the favorited tool of Photoshop users is its layer. It is a feature in which you can place an image of your own on some other output images. The layers are the essential part of a Photoshop file. Layers behave as frames and allows you to stack them. It is possible to add an unlimited number of layers, which ensures its original end result is not restrained by any restrictions. The layers appear as grayscale images and can be used to create effect upon effect. You can even use them to make a motion effect or add a minute of time to it. You can select the layers simply by clicking on them and can display or hide them at any time by hitting the hide button. While creating a photo in Photoshop, you can edit the picture using many different measures such as cropping, resizing, and retouch. Each of these operations has a purpose and allows users to edit the photos in a way that is suited to their requirement. Adobe Photoshop allows you to use the image adjustment tools in a variety of ways to take the photos to a higher level. You can use tools such as color, blur, clarity, contrast, brightness, etc.